PROGRAMA DE MEJORA DE LA CALIDAD

PLAN ESTRATEGICO GENERAL 2013-2018

Planes de formación e innovación

**Universidad de Salamanca** 

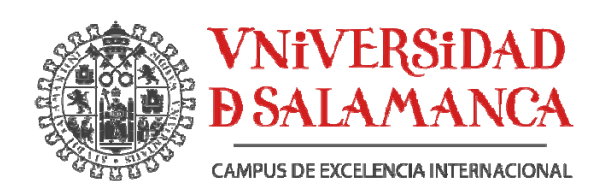

Proyecto de Innovación y mejora Docente

" Aprendizaje basado en proyectos en asignaturas con contenidos de Instrumentación Electrónica "

Informe Final

Ref. ID2016/243

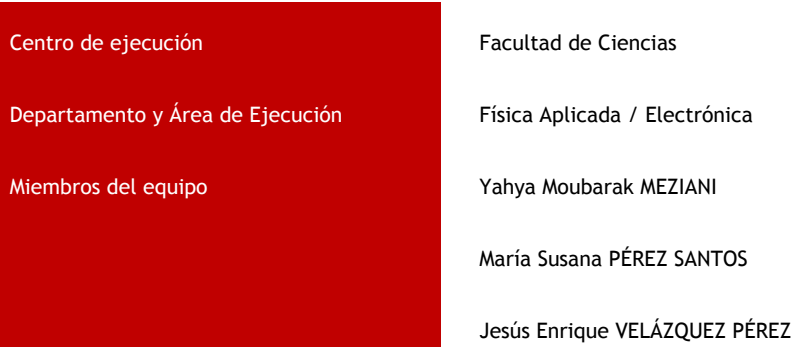

## OBJETIVOS Y MOTIVACIÓN

Este Proyecto de Innovación Docente (PID) se ha orientado a la Instrumentación Electrónica para la generación, adquisición y tratamiento de señales eléctricas en varias asignaturas de diferentes titulaciones en dos campus (Ciencias y EPSZA). Los docentes de la USAL que han ejecutado el presente PID tienen experiencia teórica y práctica que da soporte y avala a la misma y han desarrollado un número considerable de aplicaciones de instrumentación a lo largo de los últimos años.

El objetivo general del proyecto es el desarrollo y puesta a punto de contenidos prácticos que serán implementados de manera transversal en diversas asignaturas del Area de Electrónica que comparten contenidos de Instrumentación Electrónica.

Los objetivos concretos derivados del objetivo principal son:

1. Introducción de enseñanza de Instrumentación Electrónica Virtual basada en LabView. LabView, a pesar de ser propietario es el standard de facto en el desarrollo de software para instrumentación y tiene, entre otras ventajas, la de permitir su uso fuera del laboratorio de prácticas, es decir, el desarrollo de software de manera no presencial por parte del estudiante.

2. Generación de contenidos: Uso por parte del alumno de los modelos con carácter presencial y no presencial. Los ficheros generados serán colocados en la plataforma Studium y se generarán tutoriales para autoaprendizaje. Generación de material de aprendizaje y autoayuda virtual que estará disponible en Studium.

3. Aplicación a la enseñanza mediante el desarrollo de casos prácticos específicos para cada asignatura/titulación. Esto permitirá la organización de prácticas en las que los alumnos puedan hacer aprendizaje basado en casos prácticos e incluya el desarrollo de un Instrumento Virtual por parte del alumno en todas sus fases: concepción, implementación, test y optimización.

4. Optimización de recursos técnicos y materiales mediante el uso compartido de estructuras e infraestructuras comunes de laboratorio entre diversas asignaturas y titulaciones de la USAL.

Motivación: Tradicionalmente la enseñanza de Instrumentación Electrónica se ha orientado a alumnos con conocimientos específicos de componentes y circuitos electrónicos relativamente amplios antes de la asistencia a las sesiones de laboratorio. Sin embargo, las necesidades de medidas eléctricas son transversales y se plantean en todas las ciencias experimentales (Química, Física, …) dado que los sistemas de medida exigen instrumentación electrónica al hacer la medida. En estas circunstancias han de presentarse contenidos no triviales en laboratorio a estudiantes con un *background* muy somero en medidas e instrumentación lo que conlleva la necesidad de reducir la complejidad de los montajes manteniendo la misma funcionalidad en los circuitos. Adicionalmente, de acuerdo con el objetivo #4, para optimizar los recursos hemos procurado que la metodología y casos prácticos puedan ser aprovechados transversalmente en la docencia de las siguientes asignaturas:

1. Instrumentación Electrónica – Grado en Física (Facultad de Ciencias)

2. Electrónica y Electrotecnia – Grado en Ingeniería Química(Facultad de Ciencias Químicas)

3. Instrumentación Electrónica – Grado en Ingeniería de Materiales EPSZA

- 4. Electrónica de Comunicaciones Grado en Física (Facultad de Ciencias)
- 5. Caracterización de materiales y dispositivos Máster en Física y Matemáticas (Facultad de Ciencias)
- 6. Física de Sensores Máster en Física y Matemáticas (Facultad de Ciencias)

## EJECUCIÓN DEL PROYECTO Y RESULTADOS

La Instrumentación Electrónica está presente de manera subyacente en cualquier instrumento de medida, observación o diagnóstico, ha pasado a ser Virtual usando el paradigma sensor-DAQ (tarjeta de adquisición de datos)-Ordenador-Software de Control/Comunicación. Este paradigma permite una gran flexibilidad de diseño, disponibilidad de datos, sinergias entre equipos de desarrollo, etc. Nuestro grupo ha sido pionero en la USAL en la introducción de tecnología de virtualización de la instrumentación electrónica tanto en laboratorios de investigación como en su uso en docencia utilizando LabView como software de Control/Comunicación. Las ventajas de la Instrumentación Virtual son sobradamente conocidas en términos de coste frente a una instrumentación tradicional y esas ventajas nos animaron a su implementación en docencia. Sin embargo, los costes siguen siendo elevados en plataformas profesionales basadas en soluciones de National Instruments (propietario de LabView). Estos costes se derivan en buena medida de su carácter propietario.

Nuestro área de conocimiento adquirió hace cerca de 7 años 10 licencias de LabView para educación, desde entonces las ha puesto a punto e implementado entornos completos de instrumentación virtual junto con tarjetas DAQ PCI en ordenadores Windows. Esta solución, sobre la que ya hemos desarrollado un número considerable de instrumentos virtuales para docencia en Grado y Máster, nos ha permitido la formación de un buen número de estudiantes y adquirir experiencia en el campo.

La principal limitación en la aplicabilidad y mejora de la enseñanza en el entorno descrito es que en términos prácticos necesita la presencia en el laboratorio para desarrollar instrumentos virtuales para utilizar LabView. Sin embargo, en los últimos 2 cursos National Instruments ha cambiado su política y permite instalar LabView a los estudiantes de manera gratuita en su ordenador personal. Es decir, el desarrollo del instrumento virtual se puede realizar de manera no presencial antes de las sesiones de laboratorio. Esto nos ha permitido ganar productividad en el desarrollo docente al permitir usar la herramienta de desarrollo software al estudiante un número de horas no limitado al de las sesiones prácticas.

Recientemente, hemos obtenido financiación para adquirir licencias de Multisim de National Instruments que hemos incorporado como una extensión de nuestra actividad en el presente proyecto de innovación.

Se han desarrollado las siguientes actuaciones:

• Generación de contenidos específicos (es decir, los casos de diseño que se presentan a los estudiantes) para las diferentes prácticas de las asignaturas mencionadas más arriba.

- Desarrollo de prototipos, montaje en breadboard y medida.
- Generación de material de aprendizaje y autoayuda virtual que se hacen disponibles online a través de Studium.

Metodología: Como señalamos más arriba, el interés del proyecto radica en una mejora docente de las prácticas de varias asignaturas del Grado de Física y del Máster en Física con un diseño y metodología transversales que permite optimizar recursos humanos y técnicos, además de aumentar la disponibilidad temporal dado que muchos contenidos pueden ser abordados por el estudiante fuera de horas lectivas al estar los contenidos en Studium. El material desarrollado será usado por alumnos de Grado y Máster. Los contenidos de las asignaturas siendo diferentes, comparten una estructura común de trabajo de los estudiantes en el laboratorio. Estos deberán diseñar experimentos, montar los circuitos y realizar las medidas de manera autónoma, elaborar informes detallados y, en su caso, presentar públicamente los mismos. La metodología de trabajo del grupo del PID seguirá los mismos pasos que luego deberán seguir los estudiantes.

Los recursos que se emplearán y su disponibilidad son:

• Moodle (Studium) para la presentación, acceso a contenidos y entrega de informes por parte de los alumnos.

• Software de diseño PSPICE (licencia con prestaciones muy limitadas con carácter gratuito para docencia) ó NI MultiSim (propietario, la USAL va a adquirir 25 licencias, pero con una versión personal gratuita online https://www.multisim.com/create).

•Ordenador (Aula de Informática o Laboratorio de Electrónica).

•Circuitos y componentes para la realización de medidas comparativas (Laboratorio de Electrónica) con 12 puestos de trabajo que incluyen entrenador, osciloscopio Keysight/Agilent de 2 canales de la serie 1000, Generador de Formas de onda Tektronix AFG1022 de 2 canales y multímetro portátil. Dos unidades de Analog Discovery 2 de National Instruments/Digilent (una adquirida con cargo al presente PID y otra comparada como cofinanciación por el área de Electrónica del Departamento de Física Aplicada).

Tareas: Las tareas que se han desarrollado en el PID han sido:

- El desarrollo e implementación de varios circuitos.
- Medida.
- Generación de tutoriales y guiones.
- Integración en la plataforma Studium.
- Redacción del informe final.

A modo de ejemplo presentamos brevemente cuatro de los casos desarrollados para estudiantes con indicación del nivel y las competencias desarrolladas.

Caso 1. Desarrollo y montaje de un circuito de modulación en amplitud AM. El nivel de dificultad es medio-alto y es un tópico que se explica en diferentes niveles de complejidad y profundidad. Se presenta a nivel fenomenológico en la asignatura "Instrumentación Electrónica"de 2º curso de Grado en Física sin realizar el estudiante el montaje, relativamente laborioso, en *breadboard* (esa destreza se ha trabajado anteriormente en el laboratorio) y el esfuerzo se hace en la medida del espectro de la señal modulada utilizando la funcionalidad FFT (Fast Fourier Transform) del osciloscopio digital. En cambio, el diseño, montaje y medida se realiza en la asignatura "Electrónica de Comunicaciones" de 4º curso del Grado en Física.

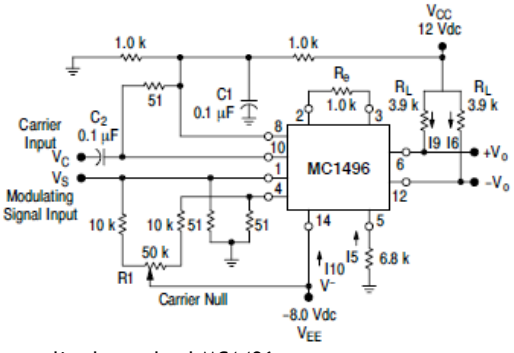

Figura 1. Esquema de modulador en amplitud usando el MC1496

En el caso de estudiantes más avanzados se propone el uso, tras el estudio de sus hojas técnicas y comprensión del principio de su funcionamiento, para el montaje con el circuito AD630, más avanzado que el MC1496; su esquema interno se muestra en la Figura 2. El montaje de un modulador balanceado se muestra en la Figura 3, puede observarse que el montaje no exige el uso de un gran número de componentes discretos a diferencia del circuito con el MC1496. De hecho, los únicos componentes son dos potenciómetros cuya finalidad es el ajuste de los *offset* de los modos diferencial y común. De hecho, en primera aproximación pueden eliminarse reduciendo en 6 el número de conexiones.

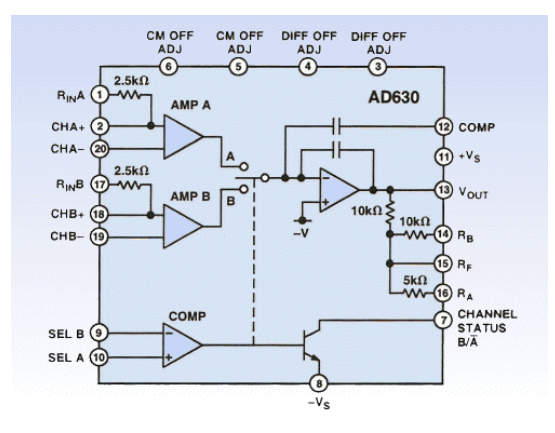

Figura 2. Esquema interno de un AD630.

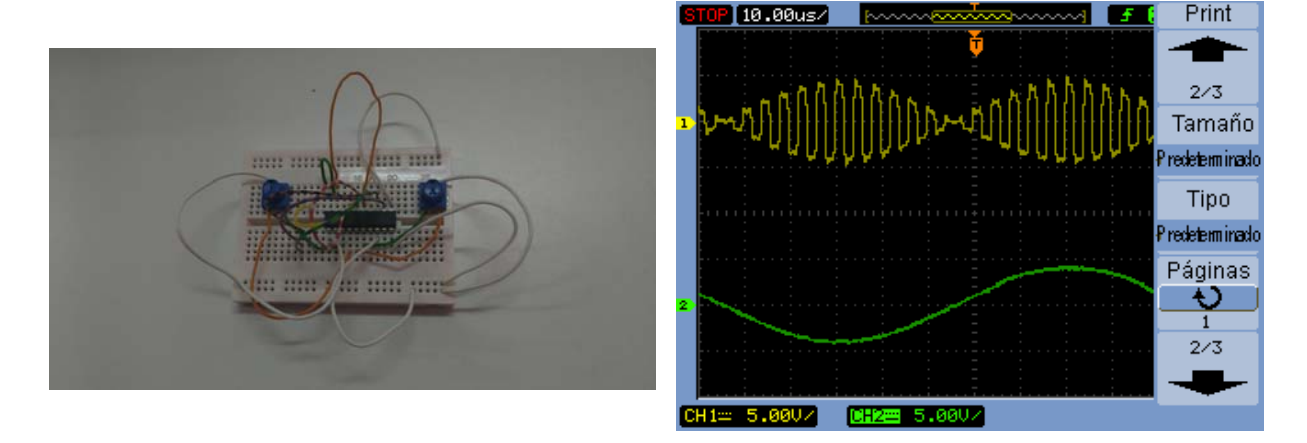

Figura 3. Esquema de modulador en amplitud usando el AD630. No se muestra la polarización. Los potenciómetros podrían omitirse.

Figura 4. . Captura de pantalla de la medida del circuito de la Figura 3 realizada usando un osciloscopio. Canal 1: Señal modulada. Canal 2: Señal moduladora.

El montaje de un modulador con el AD630 se puede hacer, por lo tanto, mediante cableado. Por lo tanto, puede implementarse un sistema completo modulador-demodulador síncrono con dos chips y cableado. En la Figura 5 se muestra la medida de una modulación de una señal sinusoidal de 10KHz mediante una señal cuadrada de 100KHz. La captura de pantalla se muestra en la Figura 6.

El AD630 permite el montaje de circuitos más complejos (amplificadores lock-in, etc) que pueden ser exploradas en el futuro

(bien como complementos para estudiantes muy motivados, bien en el Máster de Física y Matemáticas).

Caso 2. Estudio a alto nivel de la modulación en amplitud AM. La modulación AM constituye una de las bases de la teoría de comunicaciones, pero también está en la raíz de la técnica más precisa de medida. Aunque los fundamentos matemáticos de la modulación AM son relativamente simples (basta una hora docente para demostrar las propiedades de su espectro en frecuencias usando la transformada de Fourier) debemos tener presente que los estudiantes de 2º curso del Grado en Física no conocen la transformada de Fourier.

Del mismo modo, en una clase de Máster coexisten estudiantes con una formación de partida en la que han trabajado más o menos extensamente con la transformada de Fourier (se aborda en la asignatura troncal "Física Computacional" y, con más extensión, en la optativa "Electrónica de Comunicaciones") con otros, provenientes de otros Grados o sistemas educativos, que no han trabajado con la transformada de Fourier. Dado que a nivel de Máster en Física y Matemáticas el problema abordado es la medida de tensión en condiciones extremas de relación señal/ruido usando amplificadores lock-in ("Caracterización de materiales y dispositivos semiconductores" suele ser conveniente exponer de manera operativa la acción de la modulación AM sobre la señal que es el factor clave en la amplificación lock-in.

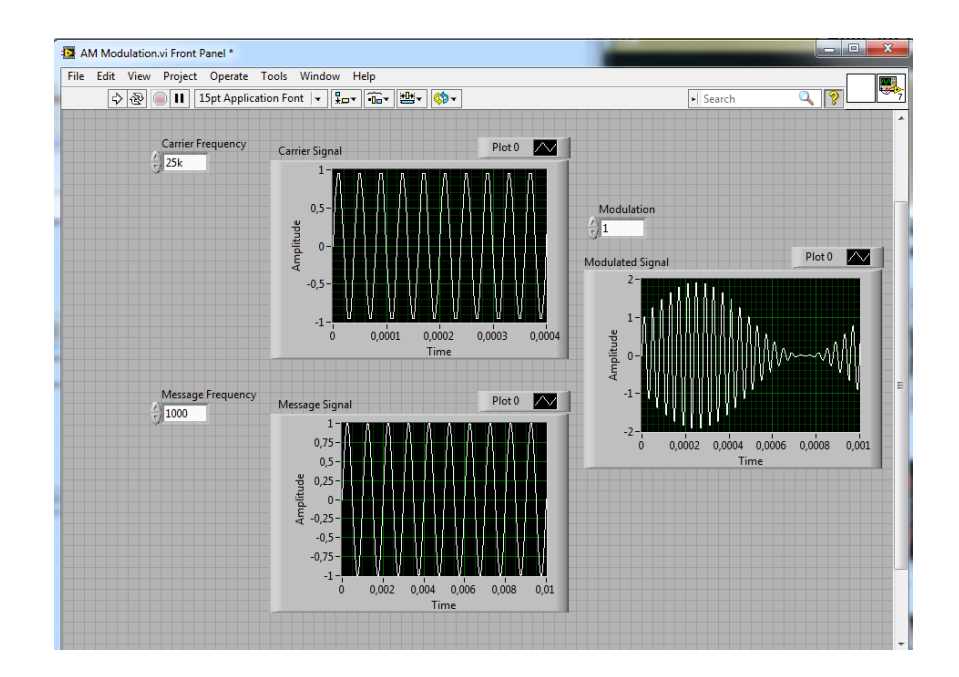

## Figura 5. Esquema interno de un AD630.

Aprovechando que en ambos casos los estudiantes disponen de los conocimientos suficientes de LabView el uso de esta herramienta es de gran utilidad para una comprensión rápida de la modulación AM sin necesidad de montaje "hardware" o de explicaciones teóricas de difícil comprensión para el estudiante. La Figura 5 muestra el Front-End de un sistema matemático de modulación AM en LabView con el que el estudiante puede interaccionar modificando las frecuencias de la portadora (carrier) y moduladora (message), así como el índice de modulación. El fichero .vi de LabView se pone a disposición de los estudiantes en Studium de manera que pueden trabajar libremente fuera del laboratorio y modificarlo para incluir otros parámetros (por ejemplo las amplitudes de la moduladora y la portadora).

Caso 3. Uso de un entorno compacto de prototipado. Como hemos señalado varias más arriba, existen varias herramientas a disposición de los estudiantes para el trabajo fuera del laboratorio de prácticas. Sin embargo, el montaje de los diseños y su posterior medida es ineludible. Sin embargo, el laboratorio de prácticas tiene una gran ocupación y el acceso libre al mismo es difícil. En el presente proyecto se han adquirido dos equipos portátiles Analog Discovery 2 (Figura 6) que reúnen la funcionalidad del entorno de trabajo de un puesto básico de trabajo en el laboratorio:

- Un osciloscopio de dos canales
- Un generador de formas de onda de dos canales
- Un analizador lógico de 16 canales
- Un voltímetro
- Un analizador de espectros y de redes
- Por último, fuentes de polarización variable ±5V (DC)

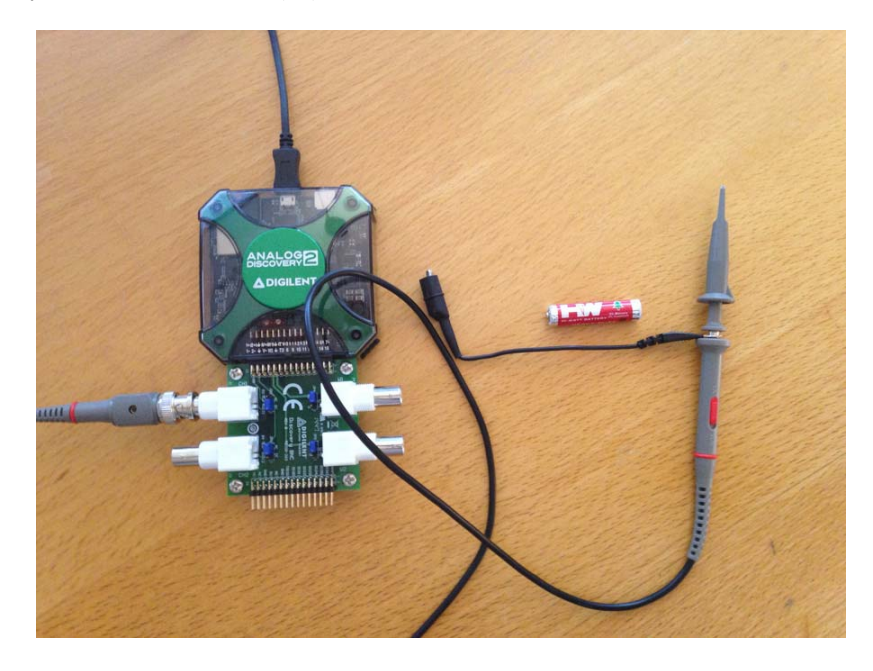

Figura 6. Analog Discovery 2 con cuádruple conexión BNC para uso analógico (osciloscopio de dos canales y generador de funciones de dos canales).

Como puede apreciarse en la Figura 6 el tamaño es muy reducido (compárese con la pila) por lo que puede utilizarse en una mesa fuera de un laboratorio. Por lo tanto, es idónea para ser usada bien en la preparación de material docente, bien por estudiantes de Máster fuera del laboratorio de prácticas.

**Caso 4. Visualización de funcionamiento de circuitos básicos.** Finalmente, señalamos otra necesidad docente que suele aparecer en asignaturas de primeros cursos de grado (especialmente en la docencia del área de Electrónica en la EPSZA, pero también en el Grado en Física). Normalmente, el estudiante tiene unos conocimientos básicos de Electricidad y en la docencia es deseable introducir herramientas de visualización de señales tras la amplificación (ambos conceptos son totalmente nuevos

para el estudiante) minimizando el tiempo necesario de aprendizaje de herramientas. National Instruments ofrece una herramienta (MultiSim) simple e intuitiva (el aprendizaje de su uso no lleva mucho más de 30 minutos) de dibujo del esquema, simulación y visualización que permite al estudiante fijar rápidamente conceptos mientras estudia la teoría. La versión básica online de MultiSim es gratuita.

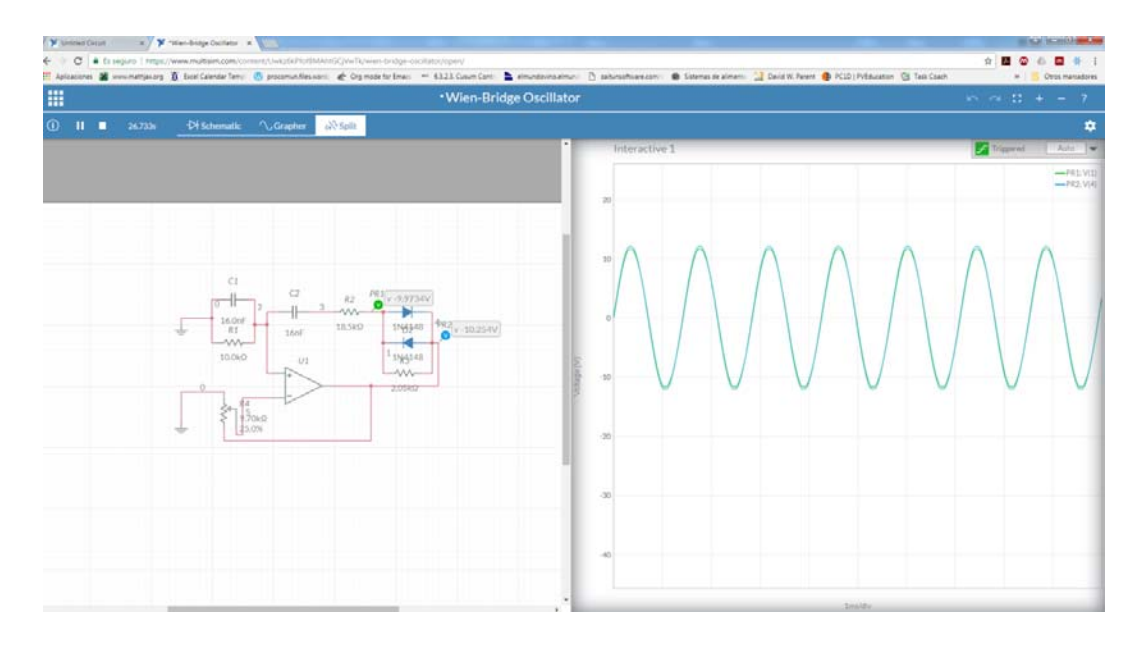

Figura 7. Captura de pantalla de la herramienta MultiSim.

En la Figura 7 se muestra una captura de pantalla de la herramienta online que simula un oscilador en puente de Wien. El circuito se monta en Instrumentación Electrónica de 2º de Grado en Física y los estudiantes suelen tener dificultades en su comprensión (de hecho, la explicación no es trivial porque el origen de la oscilación, figura de la derecha en la Fig. 7, es fuertemente no lineal y los estudiantes no disponen aún de los conocimientos necesarios para el desarrollo matemático que explica el funcionamiento del circuito).

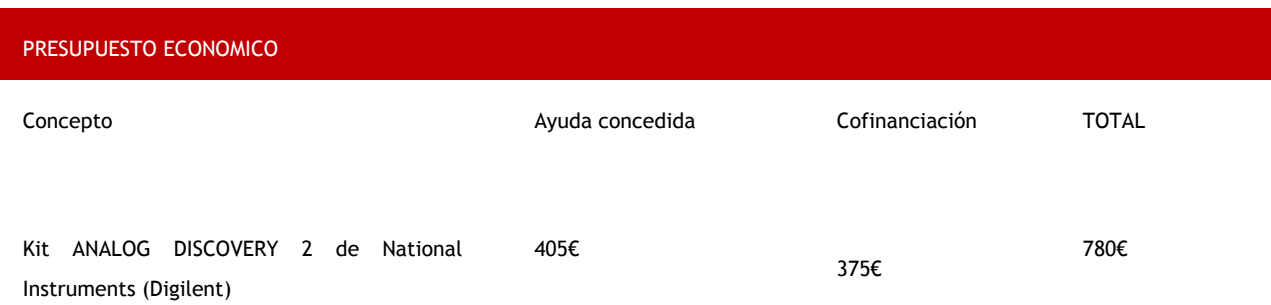

Como hemos señalado más arriba, la cofinanciación del Departamento de Física Aplicada (Área de Electrónica) se utilizó en la compra de una segunda unidad del kit Analog Discovery 2.